## CHAMBERLAIN 4330 E - 4335 E

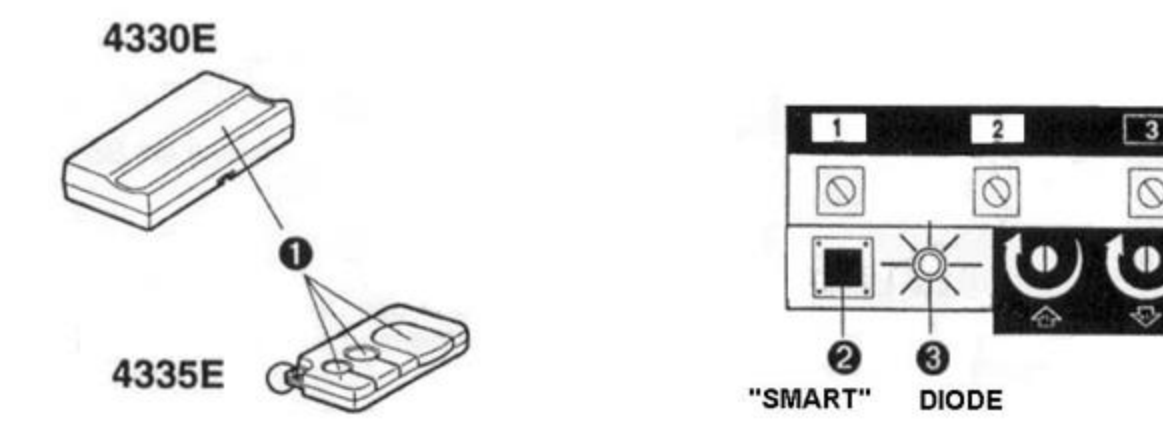

Programmation de votre nouvelle télécommande :

- 1. Approchez-vous de votre installation (1 à 2 mètres).
- 2. Appuyez sur le bouton de votre nouvelle télécommande. Maintenez-le enfoncé (1).
- 3. Sur le panneau de contrôle de votre motorisation situé à l'arrière de celle-ci, appuyez sur le bouton de programmation « Smart » (2) tout en maintenant enfoncé le bouton de votre nouvelle télécommande.
- 4. La diode du moteur clignote 1 fois (3). Relâchez les boutons.
- 5. Attendez 10 secondes.
- 6. Votre nouvelle télécommande est programmée.